УДК 657.6

# *МЕТОДИКА АУДИТА ПО MSA В ПРОГРАММЕ AUDITXP*

## *Андросюк А. Б.*

*студентка 3 курса Института экономики и управления,*

*Бурятский государственный университет,*

*Россия, г. Улан-Удэ*

**Аннотация:** В статье рассмотрена программа AuditXP, а также представлена методика по проведению аудита в соответствии с MSA, представлены некоторые рекомендации, которые могут помочь в процессе аудиторской проверки предприятия.

**Ключевые слова:** аудит, аудиторская проверка, MSA, AuditXP , аудиторский риск, неотъемлемый риск; риск необнаружения, риск средств контроля, стратегия аудита, аудиторское задание.

## *AUDIT METHOD FOR MSA WITH AUDITXP PROGRAM*

## *Androsyuk A.B.*

*student of the 3th year of the Institute of Economics and Management,*

*Buryat State University,*

*Russia, Ulan-Ude*

**Abstract:** The article discusses the AuditXP program, and also presents the methodology for conducting an audit in accordance with MSA, presents some recommendations that can help in the audit process of the enterprise.

**Keywords:** audit, audit, MSA, AuditXP, audit risk, inherent risk; risk of detection, risk of controls, audit strategy, audit assignment. Вектор экономики | www.vectoreconomy.ru | СМИ ЭЛ № ФС 77-66790, ISSN 2500-3666

В этой статье предлагаем рассмотреть методику Microsoft MSA на примере программы AuditXP.

Для начала хотелось бы рассказать, что это за программа. Итак, программа AuditXP создана для того, чтобы автоматизировать аудиторскую деятельность, она разработана на платформе новейшего поколения и в ней сочетается все лучшее, что было в прошлой программе, а именно: удобство работы, комплексная автоматизация ввода и обработки необходимой информации на всех этапах проведения аудита.

По международному стандарту проведения аудита аудитор должен провести следующую работу:

1. Выполнить процедуры, требуемые методикой MSA – это требуется для продолжения дальнейших отношений с клиентом и данного аудиторского задания;

2. Провести оценку: соблюдаются ли этические требования (включая независимость).

Чтобы принять аудиторское задание в программе AuditXP, необходимо выполнить следующие процедуры:

• Соблюсти правила независимости организации;

• Подтвердить, что члены аудиторской группы абсолютно независимые;

• Составить и подписать договор на проведение аудита.

Методика MSA требует ведение документации на всех этапах аудита, поэтому в программе AuditXP предусмотрено создание следующих протоколов и документов:

• Протокол встречи с руководителем аудируемого лица;

• Приказ руководителя о проведении проверки состава аудиторской группы;

• Принятие группы аудиторского задания руководителем; Вектор экономики | www.vectoreconomy.ru | СМИ ЭЛ № ФС 77-66790, ISSN 2500-3666

#### ЭЛЕКТРОННЫЙ НАУЧНЫЙ ЖУРНАЛ «ВЕКТОР ЭКОНОМИКИ»

• Назначение руководителя проверки;

• Проведение протокола участия в планировании всех членов аудиторской группы.

К предварительной работе относится: импорт бухгалтерской отчетности, конверсия бухгалтерской базы, проверка начальных сальдо, а также нужно обязательно сделать запрос предыдущему аудитору. Далее переходим к планированию.

В планировании разрабатывается общая стратегия аудита по заданию (проводится аналитический обзор, т.е. происходит сравнение текущих и прогнозных показателей финансовой деятельности. Чтобы сделать это в программе AuditXP, необходимо для начала провести краткий финансовый анализ ликвидности, платежеспособности, динамики прибыли и т.п, далее производится сравнение показателей), а также составляется план аудита. Далее рассчитывается общий уровень существенности.

Теперь, я предлагаю рассмотреть риск-ориентированный подход в MSA.

Вспомним, что такое аудиторский риск – это риск того, что аудиторское заключение будет ошибочно. Обычно он основывается на следующих рисках:

1. Неотъемлемый риск;

2. Риск необнаружения;

3. Риск средств контроля

Методика MSA предполагает, что аудитору необходимо получить понимание аудируемого предприятия, в том числе систему внутреннего контроля. Специально для этого в AuditXP разработаны специальные тесты «Система внутреннего контроля предприятия» и «Предприятие и ее окружение». Состоят эти тесты из типовых вопросов с вариантами ответов, каждому их которых соответствуют три типа рисков: низкий, средний и высокий.

Получив значения риска средств контроля и неотъемлемого риска, можно перейти к аудиторскому риску, используя соответствующий банк. На рис. 1 показан пример аудиторского риска.

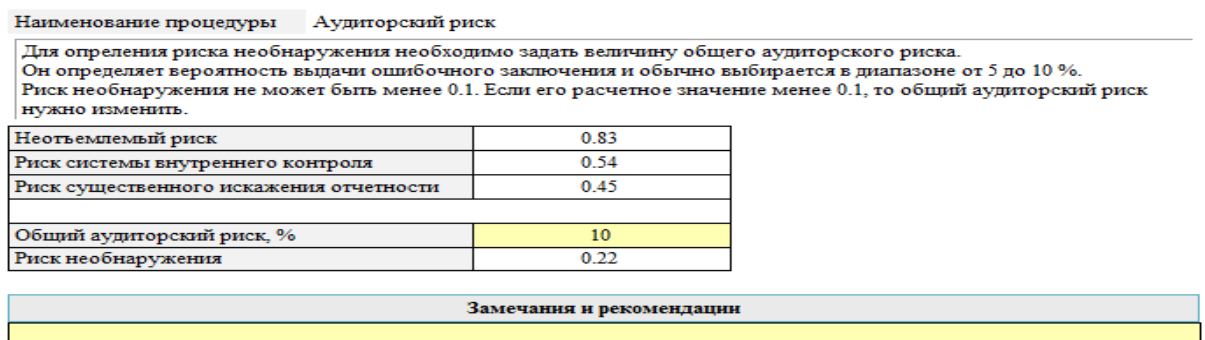

## Рис.1. Аудиторский риск

Для того, чтобы оценить риски существенного искажения, необходимо в программе выбрать процедуру «Оценка рисков существенного искажения по предпосылкам» (рис.2).

 $\equiv$ 

Наименование теста сиденка рисков существенного искажения по предпосылкам

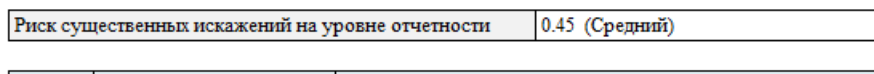

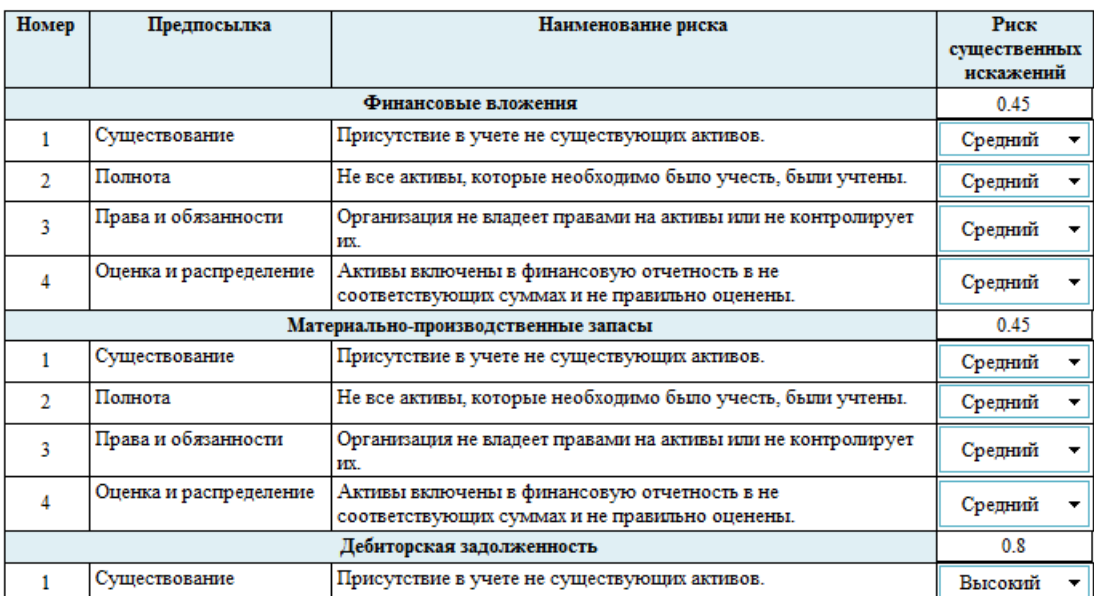

Вектор экономики | www.vectoreconomy.ru | СМИ ЭЛ № ФС 77-66790, ISSN 2500-3666

#### ЭЛЕКТРОННЫЙ НАУЧНЫЙ ЖУРНАЛ «ВЕКТОР ЭКОНОМИКИ»

### Рис. 2. Оценка рисков существенного искажения по предпосылкам

Аудитор должен выяснить – существуют ли у аудиторского задания какие-то особенности, и если да, найти нужные для этого ресурсы, все это необходимо для того, чтобы завершить построение общей стратегии.

Далее формируется план проверки, включающий процедуры, необходимые для выполнения аудиторского задания и программы проведения аудита по существенным показателям, соответствующим критерию существенности. Для этого в программе AuditXP представлен широкий набор аудиторских процедур, исключение которых, потом можно легко восстановить.

Затем можно приступить к выполнению аудиторского задания. По плану проверки, условно оно делится на две части. В первой из которых, анализируется учетная политика и проводится аудит показателей отчетности, соответствующий программе по разделам аудита.

Следующий этап – тестирование средств контроля. MSA обязывает аудитора выявить все средства контроля, имеющиеся в организации, и уже из них выявить те, которые разработаны надлежащим образом для исправления существенного искажения.

Для каждого раздела, есть примерные перечни контроля в программе AuditXP. (см.рис.3).

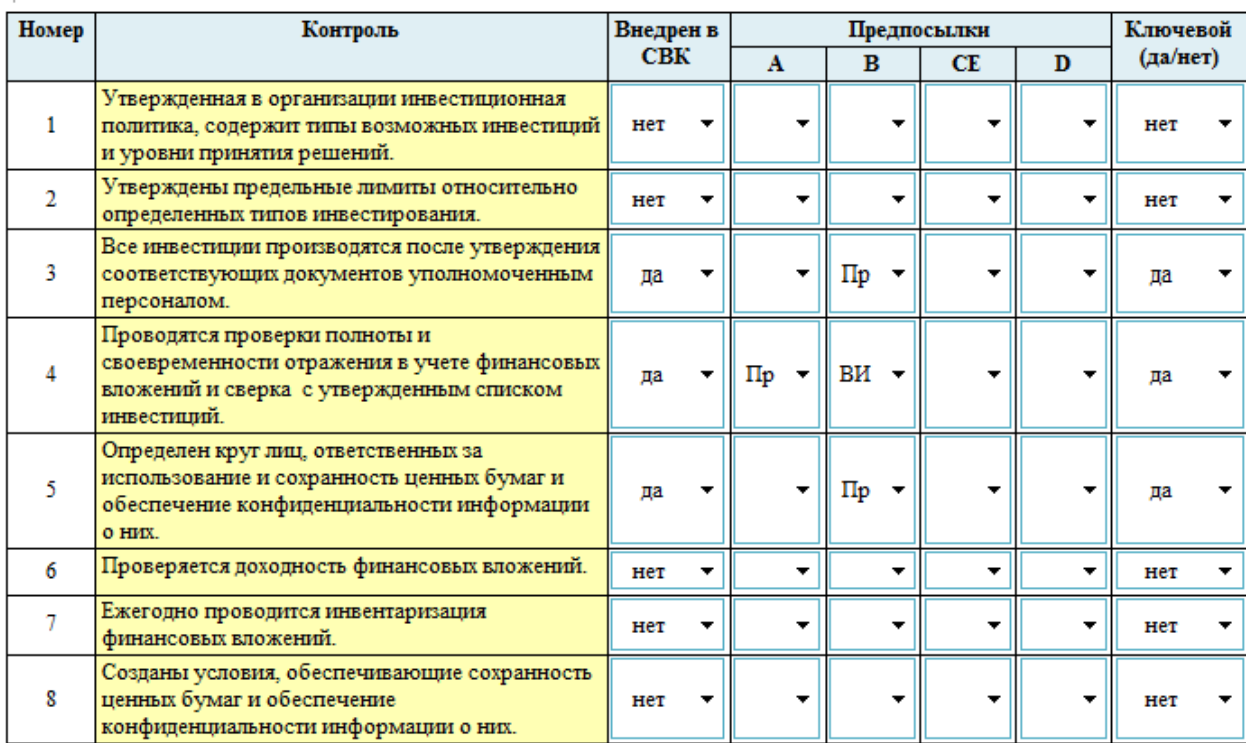

#### ЭЛЕКТРОННЫЙ НАУЧНЫЙ ЖУРНАЛ «ВЕКТОР ЭКОНОМИКИ»

Предпосылки для сальдо: А - существование; В - полнота; С - оценка и распределение; D - права и обязанности Предпосылки для оборотов: А - наличие; В - полнота; С - точность; D - своевременность признания, Е -классификация Предпосылка Точность включает в себя также концепции правильности классификации и наличия прав и обязательств. Виды средств контроля: Пр- предотвращающие; ВИ - выявляющие и исправляющие.

## Рис. 3. Примерные перечни контролей

В соответствии с методикой MSA, к процедурам проверки относится следующее:

• Аналитические процедуры (оценивается не только финансовая информация, но и нефинансовая) Сравнивается текущая информация с ожидаемой;

• Проведение детальных тестов по видам операций и остатков по счетам (определяется риск выборки).

Для определения риска выборки, в программе AuditXP, есть соответствующая функция, в которой производится оценка аналитических процедур и выборки тестов средств контроля. Для этого в бланке производится автоматический перерасчет. Если же тестирование средств

контроля не происходит или же не используют аналитические процедуры, значения таких рисков = 1.0 (см. рис. 4).

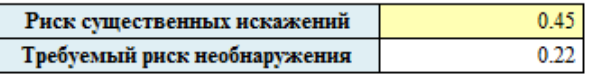

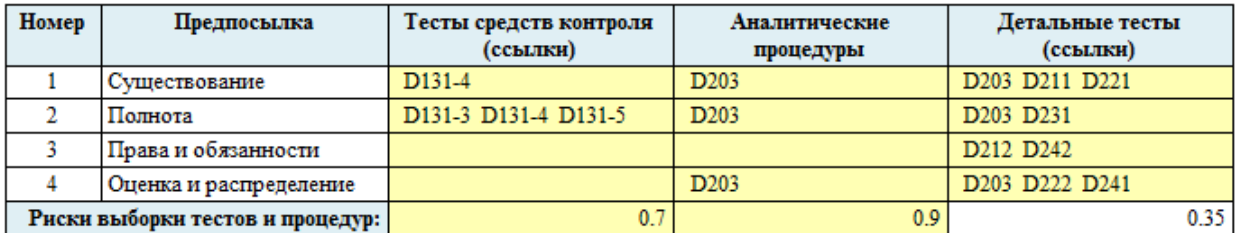

Риск необнаружения = Риск выборки тестов средств контроля \*Аналитический риск\* Риск выборки детальных тестов При отсутствии процедур риск равен 1.0.

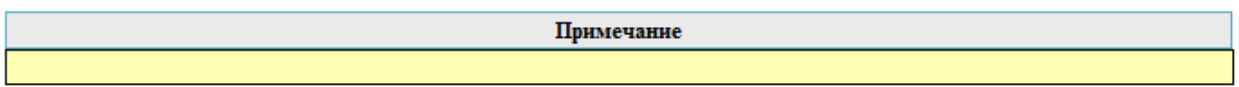

## Рис. 4. Риск необнаружения

Когда детальные тесты по существу будут проведены, в программе проводятся итоги по разделам, создается перечень выявленных искажений и формируется итоговый бланк результатов.

Вторая часть выполнения задания – это аудит раскрытия отчетности. В соответствии с MSA проводят следующие процедуры:

- Проверка соблюдения нормативных актов MSA;
- Проверка оценочных значений MSA;
- Непрерывная деятельность MSA;
- Связывание сторон MSA;
- События, происходящие после отчетного периода MSA.

После выполнения всех вышеописанных действий составляется аудиторское заключение. Далее происходит встреча аудиторов с руководством и оформляется протокол встречи. Эта встреча очень важна, т.к. Вектор экономики | www.vectoreconomy.ru | СМИ ЭЛ № ФС 77-66790, ISSN 2500-3666

подводятся итоги аудиторской проверки, руководители получают необходимую информацию и в соответствии с ней разрабатывают будущую стратегию предприятия.

Итак, можно сделать вывод, что в соответствии с методикой MSA, применяются различные процедуры и с помощью программы AuditXP проводится точная аудиторская проверка.

## **Библиографический список:**

1. AuditXP Professional. [Электронный ресурс] – Режим доступа: <http://www.auditxp.ru/products/Professional/> (Дата обращения: 06.01.2019)

2. Аудит и автоматизация аудита в программе Audit XP. [Электронный ресурс] – Режим доступа: <http://www.auditxp.ru/> (Дата обращения: 06.01.2019)

3. Системные архитектуры Microsoft [Электронный ресурс] – Режим доступа: <http://www.microsoft.com/systemsarchitecture>. (Дата обращения: 04.01.2019)

4. Системы внутреннего аудита. [Электронный ресурс] – Режим доступа: http://center-yf.ru/data/Menedzheru/Sistema-vnutrennego-audita.php (Дата обращения: 04.01.2019)

5. Чурин Е.Р. Значение и оценка внутреннего аудита для процедуры внешнего аудита. [Электронный ресурс] – Режим доступа: [https://www.cfin.ru/management/practice/internal\\_auditor\\_conf\\_5.shtml](https://www.cfin.ru/management/practice/internal_auditor_conf_5.shtml) (Дата обращения: 04.01.2019)

*Оригинальность 90%*